## ブラウザゲーム開発における おすすめソフトウェア

~プログラマが吐く血の量を減らすには~

#### **2014**年**5**月 株式会社サクセス

#### 開発中、デバッグ中に、こんなことありませんか?

**A**さん:フリーズしました**…**

プログラマ:どの画面ですか?

**A**さん:もう消しちゃいました。

プログラマ:どんな操作しました?

**A**さん:普通にプレイしてただけなので よく覚えてません。

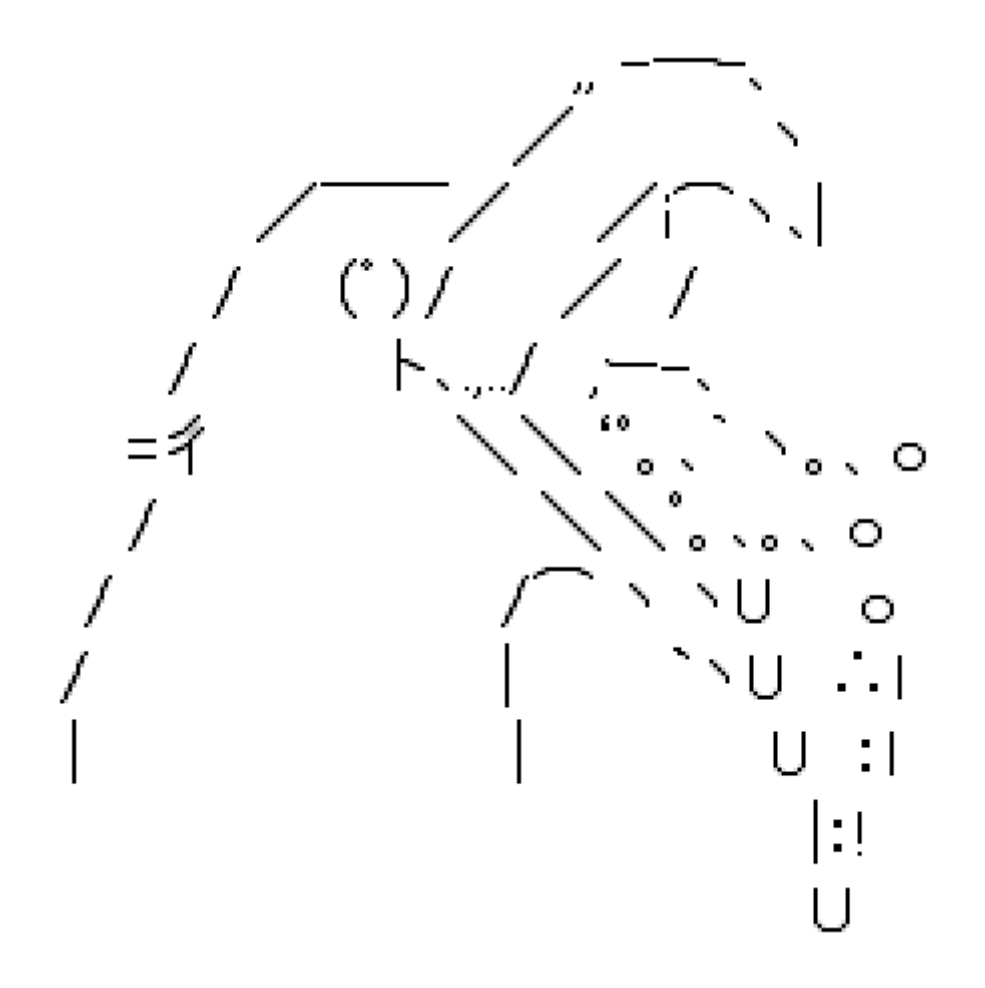

## 1:**Debug**版 **Flash Player**

Adobe Flashは、アドビシステムズが 開発している動画やゲームなどを 扱うための企画及びそれを制作する 同社のソフトウエア群の名称です。

#### その1:**Trace**ログが確認できる。

**Publish**の設定によりますが、デバッグ用のログが テキストファイルとして保存されます。

フリーズした際、どこまで処理が実行されていたか、 どういうステータスだったか、等が分かる時が あります**(**プログラマが記述した**trace()**次第**)**。

#### その1:**Trace**ログが確認できる。

#### プログラマじゃないからよくわからん ようするにどうすればいいの?

プログラマに「**trace**ログ見るから少し**PC**貸してください」って 言われたら「アイヨ」と返事すればおk。 そんなに頻繁には頼まれないはずです(多分)。

その2:処理していない例外発生時に スタックトレースが表示される。

こちらは**Publish**の設定によらず、スタックトレースが ポップアップダイアログで表示されます。

さらに、**Publish**時にリリース設定していない場合は、 **AS**ファイルのフルパスと行数が表示されます。

#### その2:処理していない例外発生時に スタックトレースが表示される。

#### やっぱりよくわからん ようするにどうすればいいの?

エラーダイアログが出たら、 内容をコピーしてプログラマに送ればおk。

## 2:**Fiddler Web Debugger**

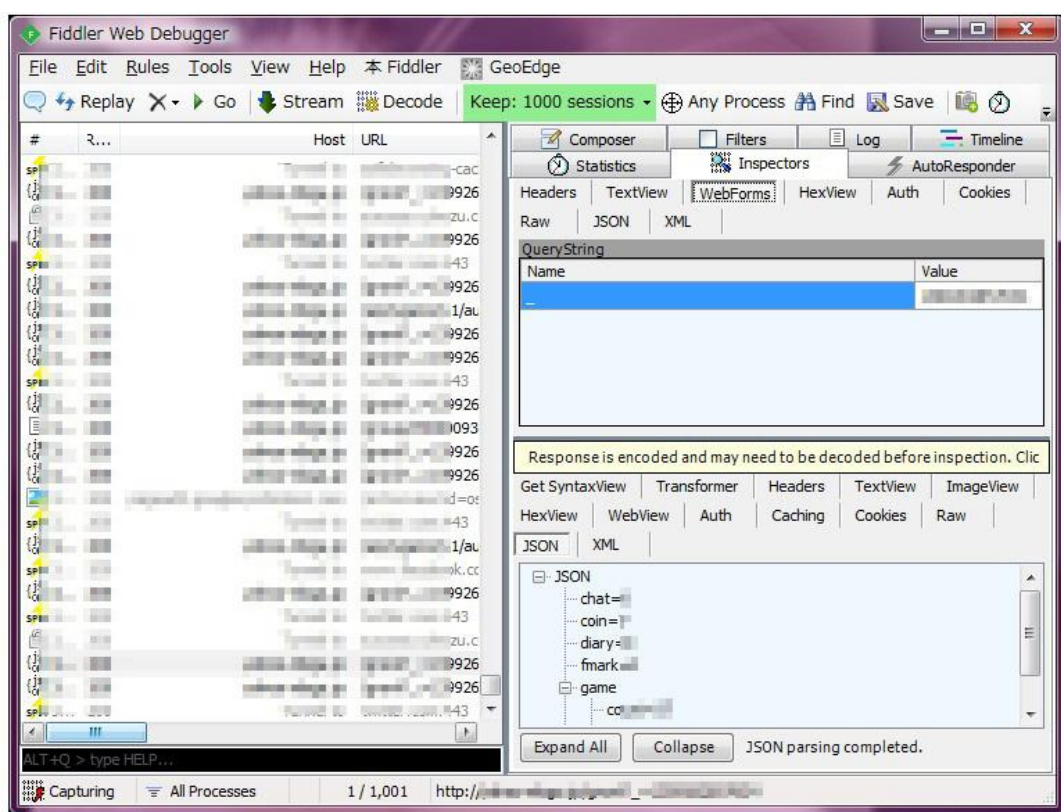

Fiddlerは、MicrosoftのEric Lawrence氏によって開発された Webにおける通信内容をデバッグできるツールです。 FiddlerはFiddlerがプロキシとなることによって、ブラウザと Webサーバの通信内容を可視化することが可能になります。

# Fiddler を入れるとどうなる? すべての**HTTP**通信をキャプチャしてくれる

起動しておくだけで、 全ての**HTTP**通信をキャプチャしてくれます。

**FireBug**や、**Chrome**のデベロッパーツールと違い、タブごとに 都度起動する必要はありません。 朝出社して、**PC**を起動したらそのまま放置で良いです。

### Fiddler を入れるとどうなる?

よくわかr どうすれb

バグったときにプログラマが「**Fiddler**見せて」って 来ると思うので、 「アイヨ」って返事すればおk。

### (おまけ)Fiddlerの様々な機能

・送信時の**GET/POST**パラメータを見ることができる

・レスポンスの内容をみることができる

・パラメータを変えてリクエストを再送することができる

・とある通信のリクエストで**break**して、レスポンスを偽装 することができる

などなど

#### **after**

**A**さん:フリーズしました**…**

プログラマ:**Flash**のエラーダイアログでました?

**A**さん:出ませんでした。

プログラマ:**Fiddler**見せてもらえます?

**A**さん:はい

プログラマ:サーバ側のエラーですね。ありがとうございます。

サーバプログラマ: **(** ´゚ **д** ゚`**)**

### ※効果には個人差が有ります

- 同ソフトウェアを導入することで全ての トラブルを解決できるわけではありません。
- 導入は、プロジェクトメンバーと相談の上、 行ってください。